## **QGIS Application - Bug report #20555 crash after plugging the phone into the pc**

*2018-11-19 08:53 PM - Jake Maier*

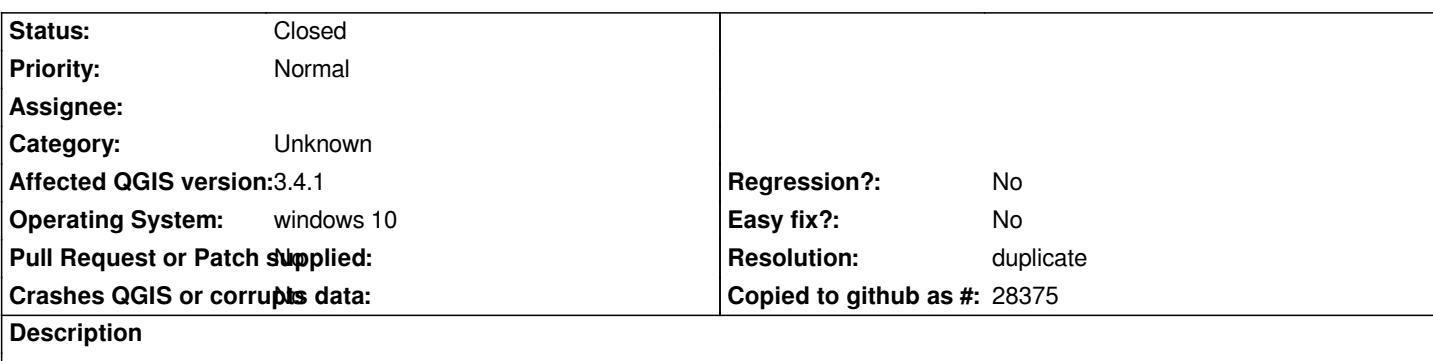

## **User Feedback**

*This crash always seems to occur when I pluck the phone into the PC*

# **Report Details**

**Crash ID***: 46bdfc53c9e65ba01bf6e65f60a8fdcad5a2dd77*

### **Stack Trace**

*QgsWinNative::initializeMainWindow : QAbstractEventDispatcher::filterNativeEvent : CallWindowProcW : CallWindowProcW : GetMenuState : KiUserCallbackDispatcher : NtUserPeekMessage : PeekMessageW : PeekMessageW : QEventDispatcherWin32::processEvents : qt\_plugin\_query\_metadata : QEventLoop::exec : QCoreApplication::exec : main : BaseThreadInitThunk : RtlUserThreadStart :*

### **QGIS Info**

*QGIS Version: 3.4.1-Madeira QGIS code revision: commit:383851c597 Compiled against Qt: 5.11.2 Running against Qt: 5.11.2 Compiled against GDAL: 2.3.2 Running against GDAL: 2.3.2*

### **System Info**

*CPU Type: x86\_64 Kernel Type: winnt Kernel Version: 10.0.17134*

### **History**

#### **#1 - 2018-11-19 09:42 PM - Giovanni Manghi**

*- Resolution set to duplicate*

*- Status changed from Open to Closed*

*Already solved for 3.4.2*